$\rightarrow$ 

## Méthodes dynamiques d'extrapolation de séries démographiques

*Centre d'Economie de la Sorbonne UMR 8174 du CNRS - Université Paris 1 Panthéon-Sorbonne Maison des sciences économiques Luxi CHEN 13 Janvier 2017*

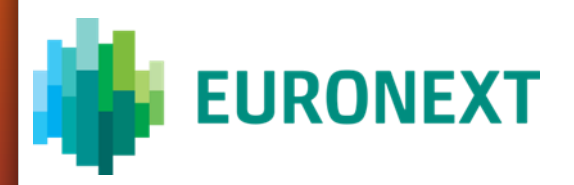

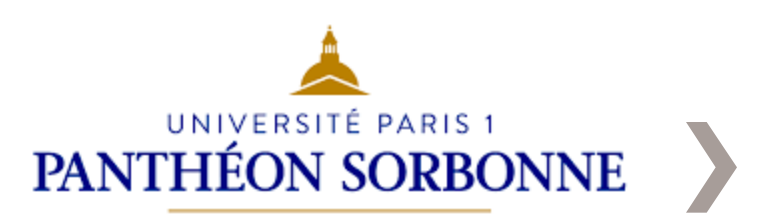

#### I. Introduction

- A. Contexte
- B. Données utilisés
- II. Les méthodes dynamiques
	- A. Équations aux Différences finies des Séries Dynamiques
	- B. Retournement de tendances
	- C. Utilisation de l'Extrapolateur Dynamique
	- D. Application de l'extrapolateur dans un modèle d'ajustement
- III. Comparaison de résultats
- IV. Conclusion

#### **Introduction**

## Contexte

L'objectif de cet exposé est de présenter de nouvelles méthodes de prédiction et d'extrapolations de séries démographique,

- 1. En construisant des équations aux différences finies et les reproduisant,
- 2. En utilisant des méthodes d'extrapolation dynamiques prenant en compte les dérivées des séries démographique au lieu de techniques statistiques de régression.

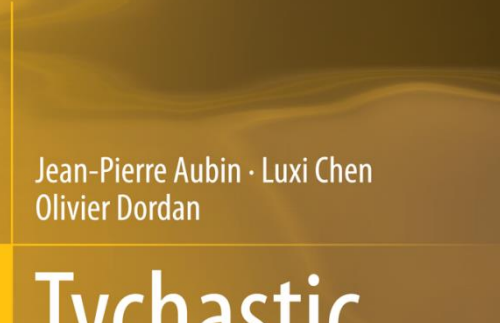

# Tychastic<br>Measure of **Viability Risk**

Springer

#### *Tychastic Measure of Viability Risk*

*AUBIN J.-P., CHEN LX, DORDAN O.*

*2014*

### Données Utilisés

Les tables TGF05 et TGH05 fournissent les données brutes du nombre de survivants, âge par âge, pour les hommes et pour les femmes, pour toutes les générations entre 1900 et 2005. Il s'agit de la table réglementaire pour les opérations de rentes viagères. Les données sont limitées à la tranche  $d$ 'âge comprise entre 0 à 120 ans. Dans cette étude on utilise ces deux talbe de mortalité sous forme de  $L_x$ , dans certains example, pour mieux illustrer les données sont limitées à la tranche d'âge compris entre 40 à 120 ans et les années compris entre 1961 à 2005.

#### Introduction

#### **Données utilisés**

#### *TGH05/TGF05*

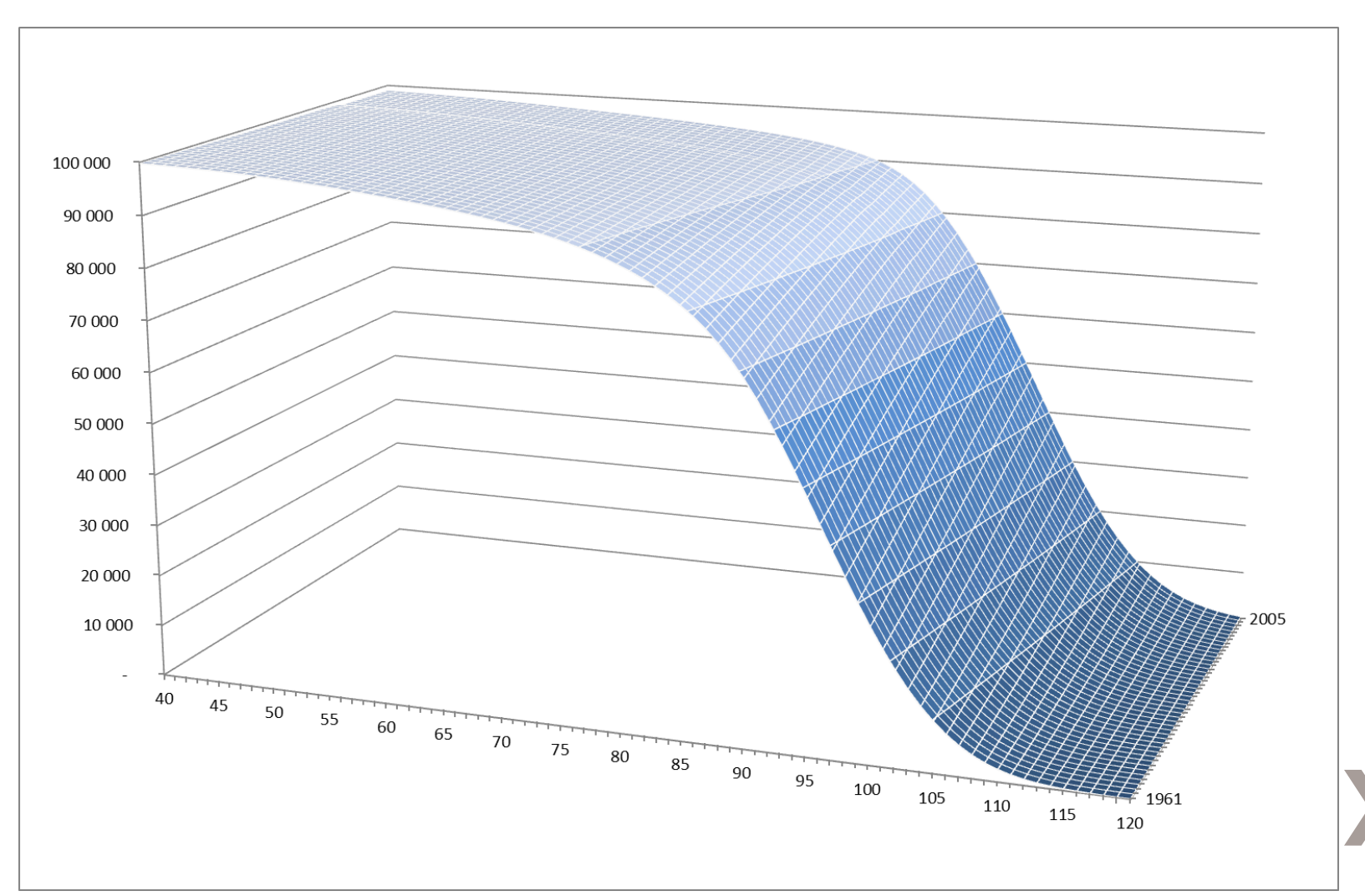

Pour chaque date (année) t et chaque âge x, on désigne par  $L_{t,x}$  le nombre de personnes d'âge  $x$  vivantes à la date  $t$ .

La question : comment prévoir

- 1. à chaque date t, la fonction  $x \mapsto L_{t,x}$  de la population  $x \mapsto L_{t,x}$  en fonction de son âge;
- 2. à chaque âge x, l'évolution de l'âge de la population  $t \mapsto L_{t,x}$  en fonction de la date;
- 3. l'évolution  $(t, x) \mapsto L_{t,x}$  en fonction de la date et de l'âge de la population (évolution structurée en âge) ;

Pour simplifier l'exposé, nous considérons l'évolution de la population totale  $x \mapsto L_{t,x}$  entre les âges 0 et 120 pour chaque année t entre 1961 et 2005, et illustrer ce comportement à la date 2005 comme exemple avant de les juxtaposer.

Nous introduisons

$$
V_{t,x} := L_{t,x} - L_{t,x-1}, \quad W_{t,x} := L_{t,x} - L_{t-1,x} \text{ et } D_{t,x} := L_{t,x} - L_{t-1,x-1} = V_{t,x} + W_{t,x-1}
$$
\n
$$
\tag{1}
$$

Pour cela, nous proposons deux types de réponses : pour chaque date  $t$ , connaissant  $L_{t,x}$ 

- 1. étudier la graphe fonction  $F_t: L_{t,x} \mapsto F_t(L_{t,x}) := V_{t,x}$  qui décrit l'équation aux différences finies de la population (connaissant les naissances  $L_{t,0}$ , on peut en déduire  $L_{t,x}$  pour tout  $x \in \{1, 120\}$
- 2. la population  $L_{t,x_i}$  pour les âges de  $x_i$  de 0 à  $n-1$ , déduire la prévision de la population  $L_{t,x_{n+1}}$ : on pourra utiliser une méthode de régression *statistique* ou *l'extrapolateur dynamique* que nous allons présenter et les comparer;

#### Relation aux différences finies de la population survie

Pour  $t = 2005$ , on peut déduire de la fonction  $x := x \mapsto L_{2005,x}$  la fonction  $F_{2005}$ , :  $L_{2005,x} \mapsto F_{2005}(L_{2005,x}) := V_{2005,x}$  et les fonctions  $F_t(L_{t,x})$ . Voir les graphiques de  $V_{2005,xF}$ ,  $V_{2005,xH}$  et  $V_{[1961-2005],xF}$ :

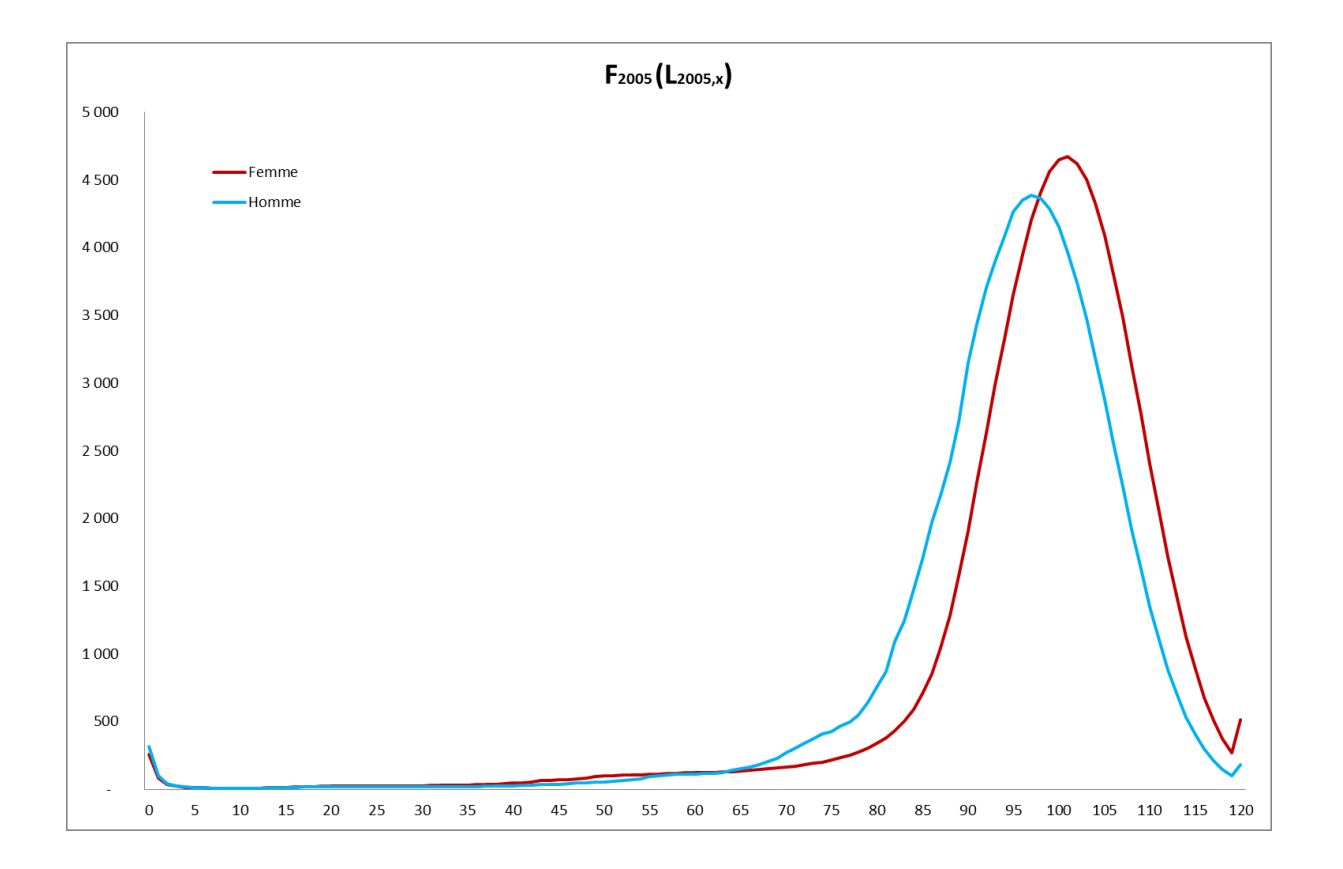

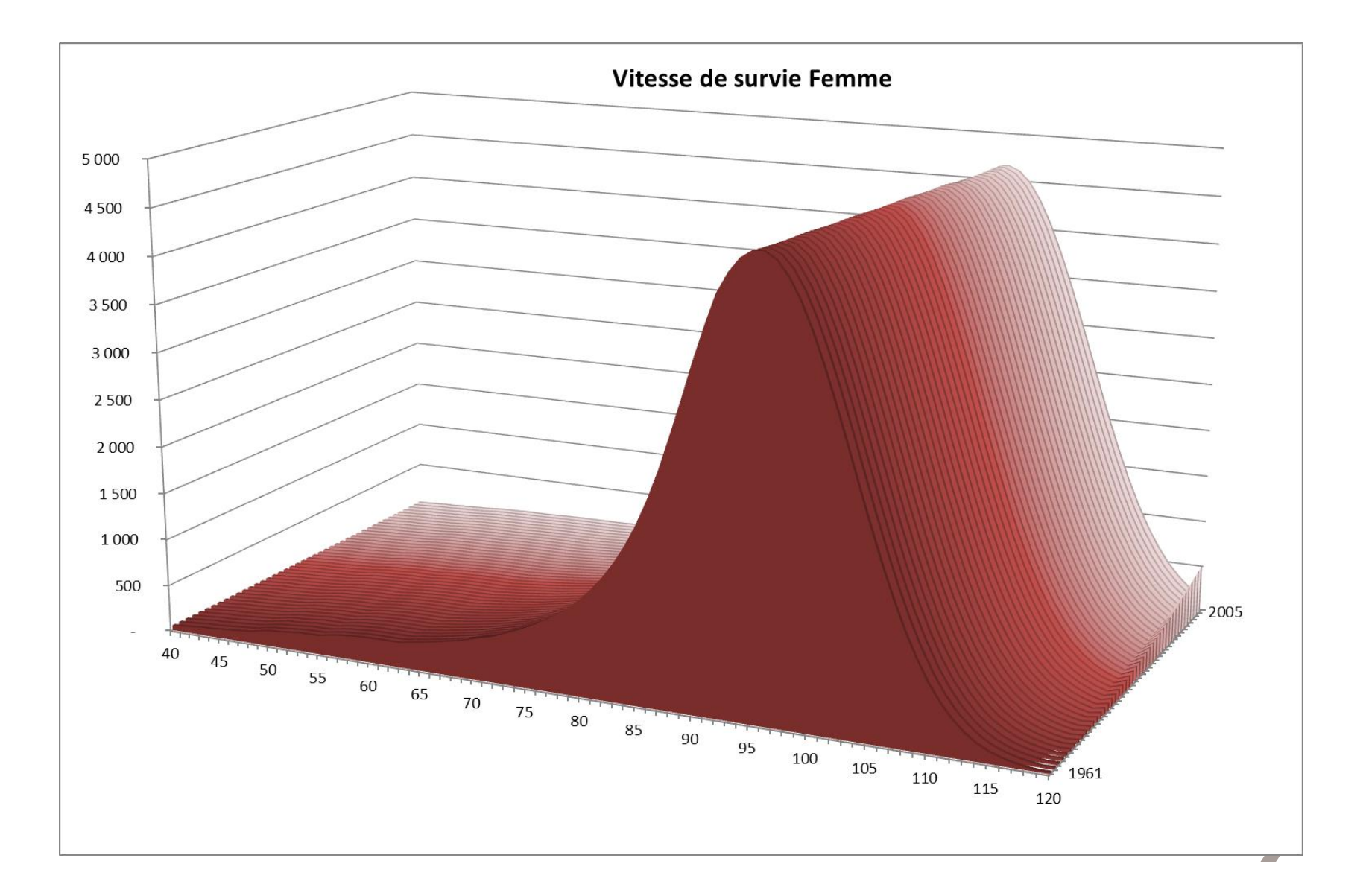

#### Le Tendomètre

A chaque date, le tendomètre

- 1. Détecte automatiquement dates de *retournement de tendance* où une fonction atteint soit un minimum local, soit un maximum local;
- 2. calcule un indicateur (non linéaire) mesurant l'intensité retournement et un autre indicateur de fréquence des dates de retournement.

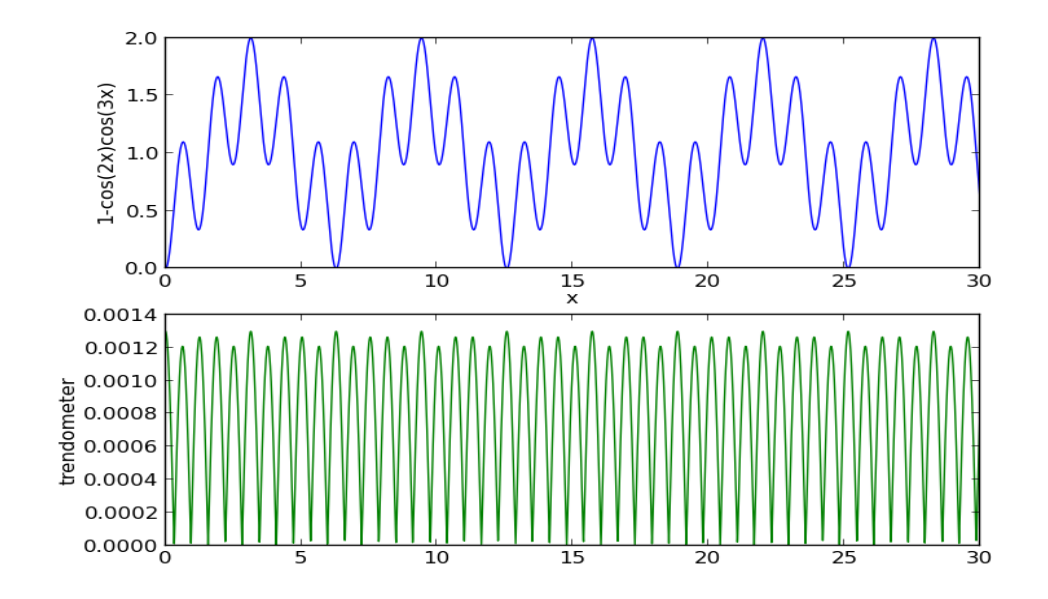

 $X \rightarrow V(x)$ : = 1-cos(2x)cos(3x)

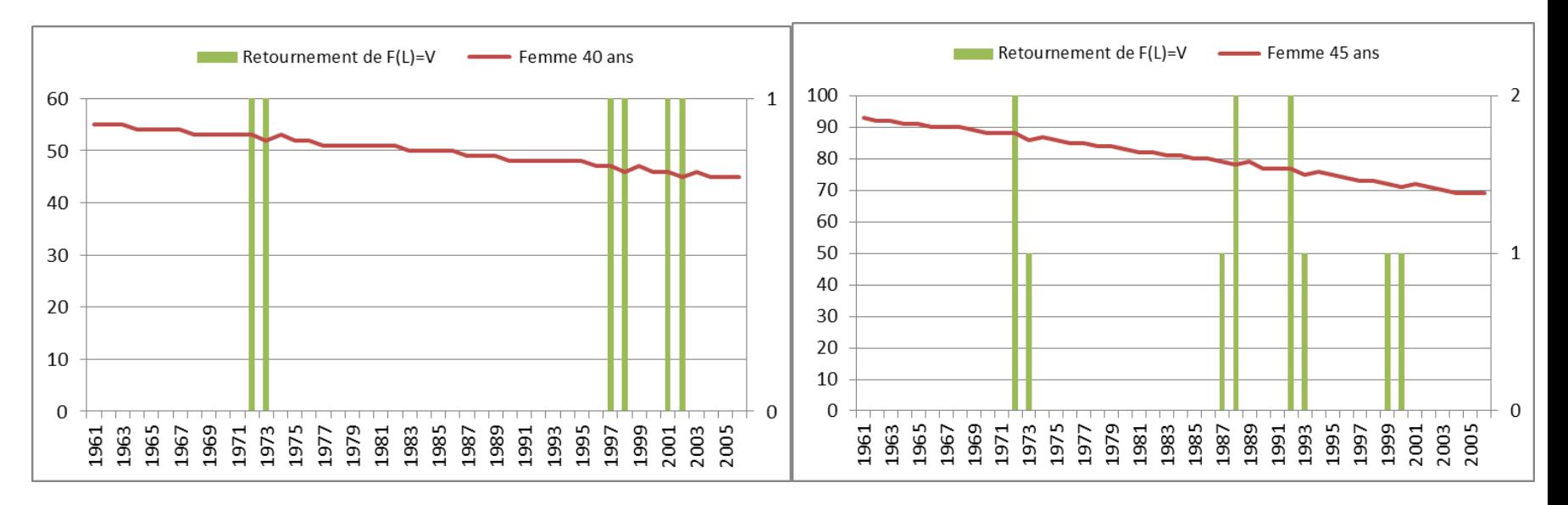

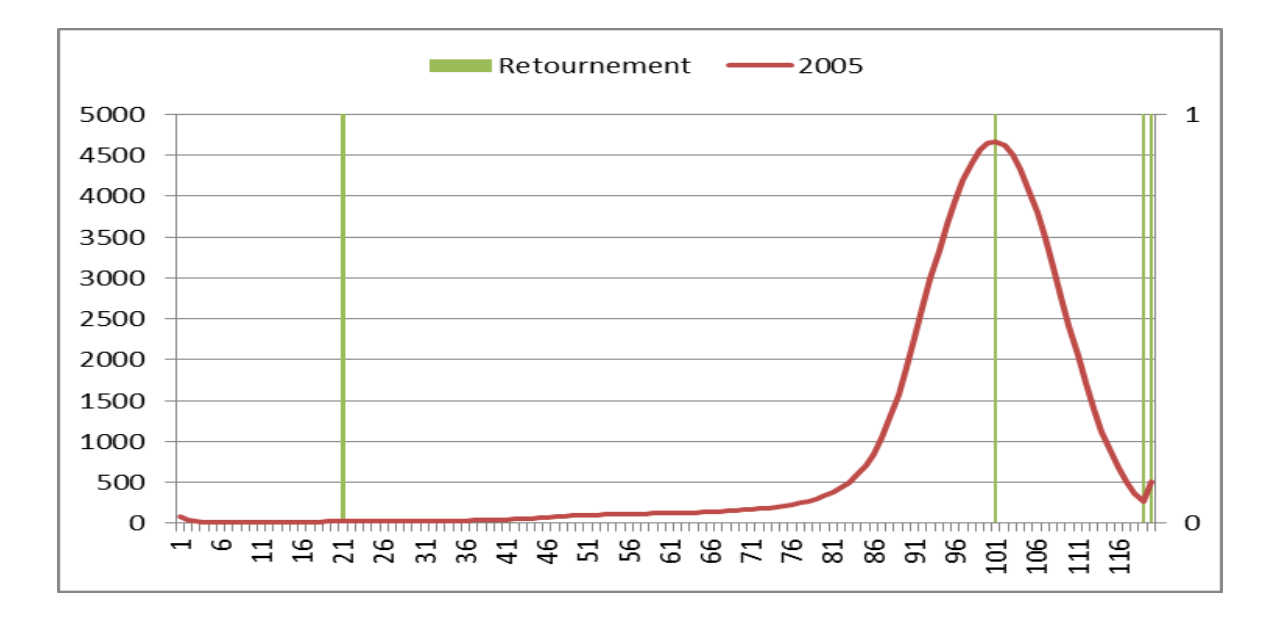

## L'Utilisation l'Extrapolateur Dynamique

#### $L$ 'Extrapolateur dynamique

Considérons une série temporelle discrète  $(x_j)_{j\in\mathbb{Z}}$ . En utilisant mesures de Dirac  $\delta_j$  aux dates  $j \in Z$ , nous pouvons plonger la série temporelle discrète dans l'espace des distributions en lui associant son peigne Dirac $\sum_{j\in Z}x_j\delta_j$ et les régulariser en prenant leur produit de convolution  $(\lambda \star x)(t) := \int_{-\infty}^{+\infty} \lambda(\tau)x(t\tau)d\tau$ de fois différentiable que  $\lambda$  (voir les processus de Hawkes, par exemple).

L'extrapolateur dynamique appartient à cette classe et est basé sur les techniques d'analyse numérique (éléments finis). En prenant  $p = 4$ , on obtient un extrapolateur d'ordre 4 qui reprend les tendances des séries chronologiques régularisées: ses valeurs, ses vitesses, ses accélérations et ses secousses. Les valeurs supérieures ne donnent pas de résultats sensiblement meilleurs.

#### L'Utilisation l'Extrapolateur Dynamique

En prenant les séries historiques des femmes  $L_{2001,x}$ ,  $L_{2002,x}$ ,  $L_{2003,x}$ ,  $L_{2004,x}$ , on obtient l'extrapolation  $x \mapsto Ext(L_{2005,x})$ , le graphique ci dessous représente la série  $x \mapsto L_{2005,x}$ , son extrapolation $x \mapsto Ext(L_{2005,x})$  et des erreurs relatives  $\delta \mapsto \frac{|L_{2005,x} - Ext(L_{2005,x})|}{L_{2005,x}}$ . L'erreur moyen pour tout  $x \in \{1, 120\}$  est 0,81%; L'erreur moyen pour tout  $x \in \{40, 80\}$  est 0,05%.

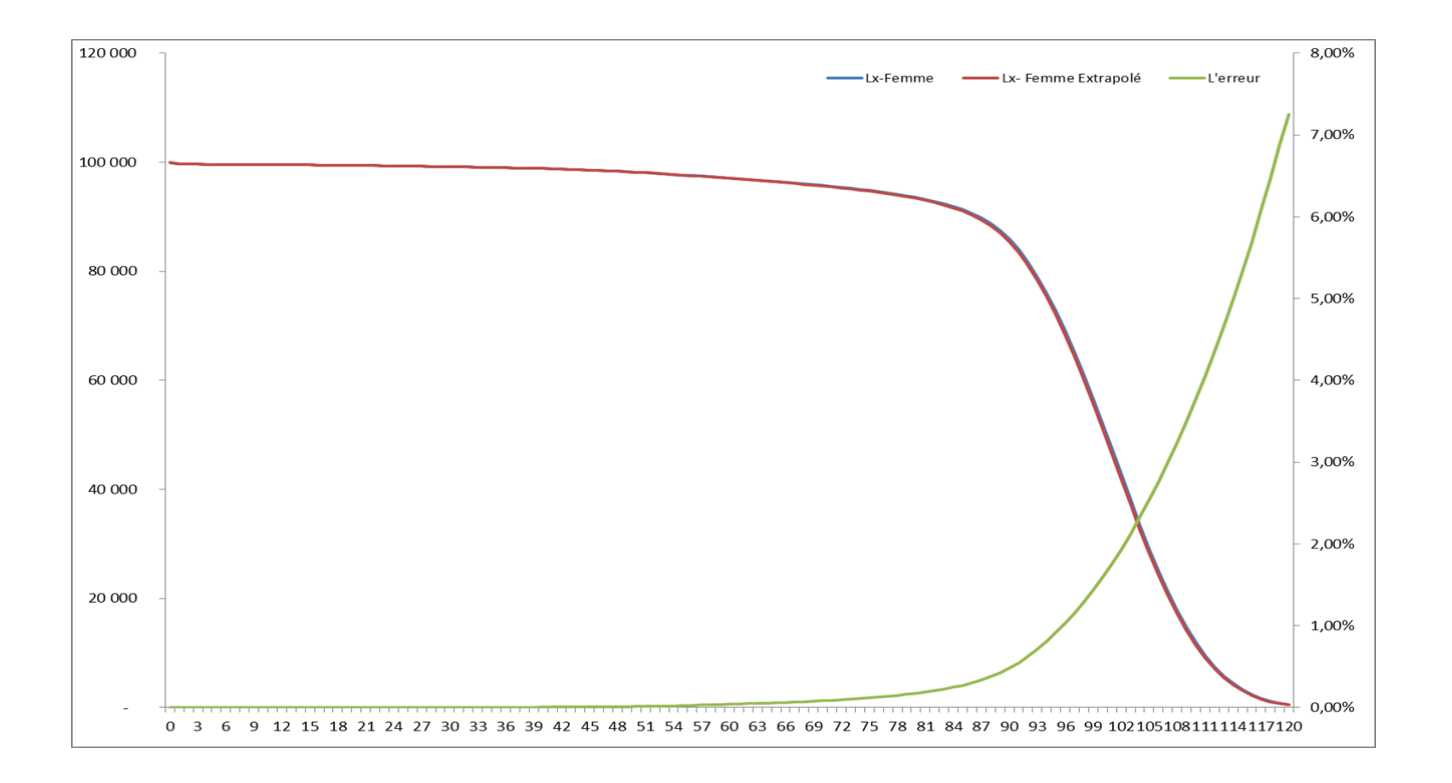

#### L'Utilisation l'Extrapolateur Dynamique

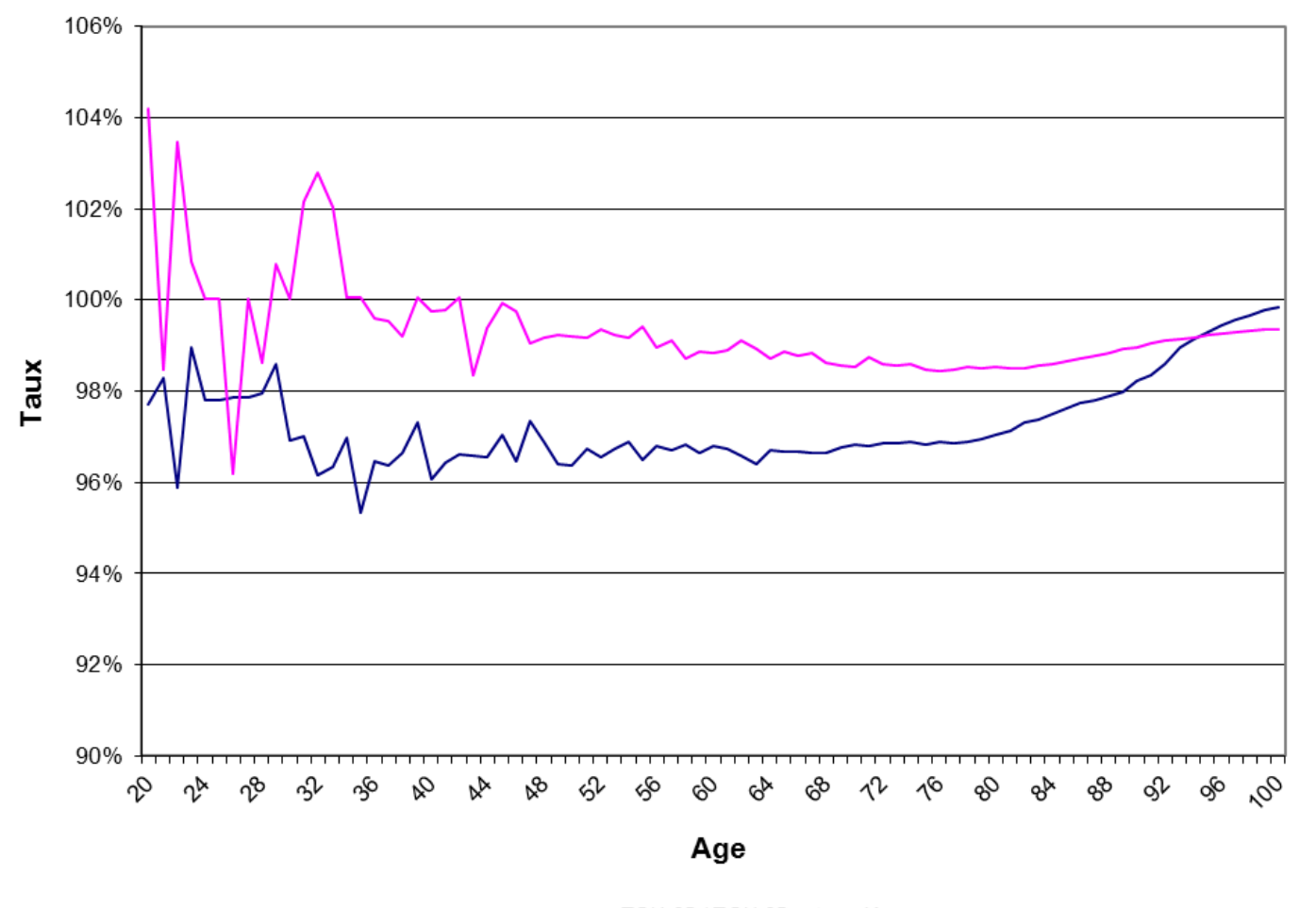

– TGH 05 / TGH 05 extrapolé<br>– TGF 05 / TGH 05 extrapolé

#### L'Utilisation d'Extrapolateur Dynamique

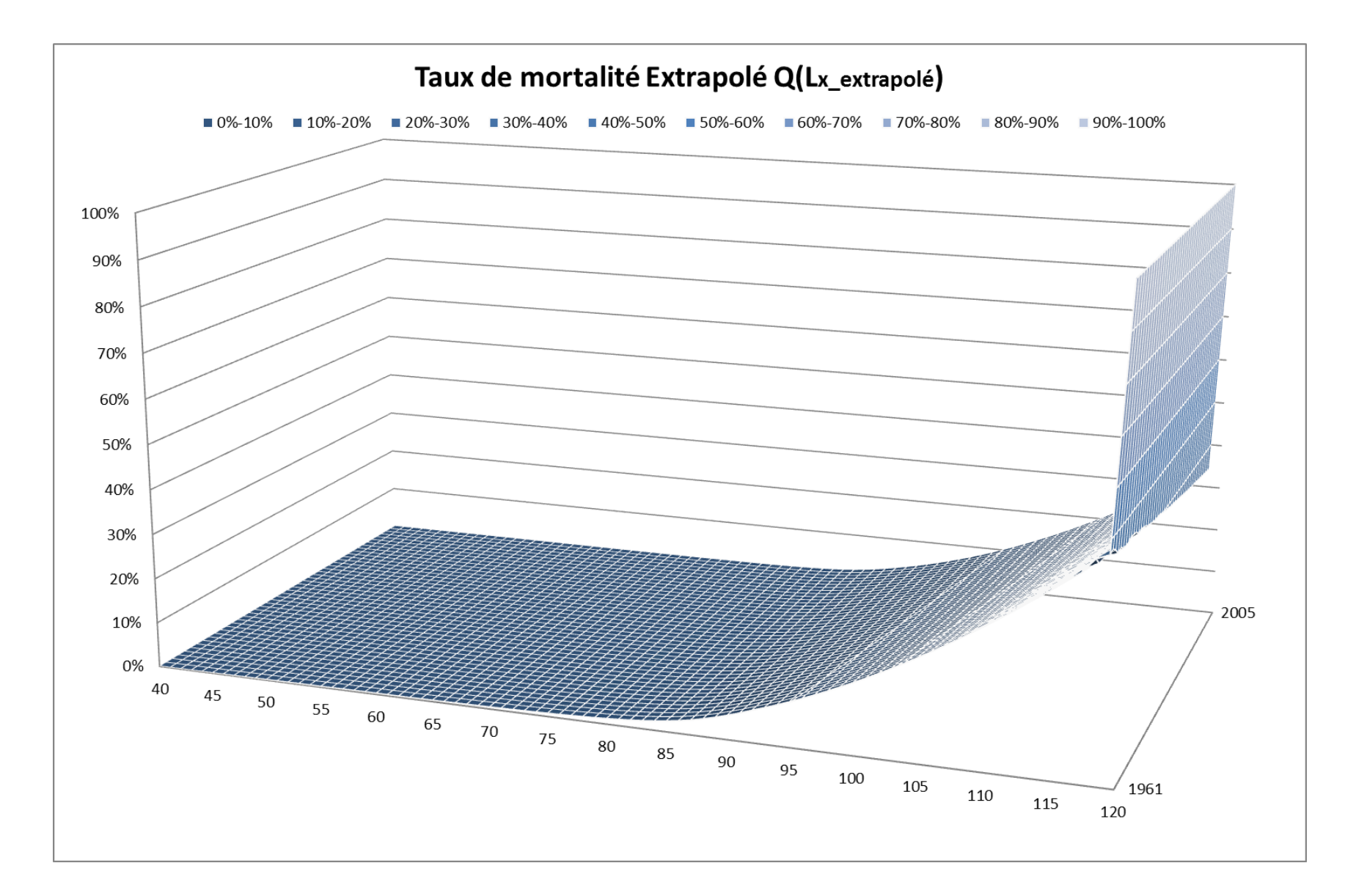

#### L'Utilisation d'Extrapolateur Dynamique

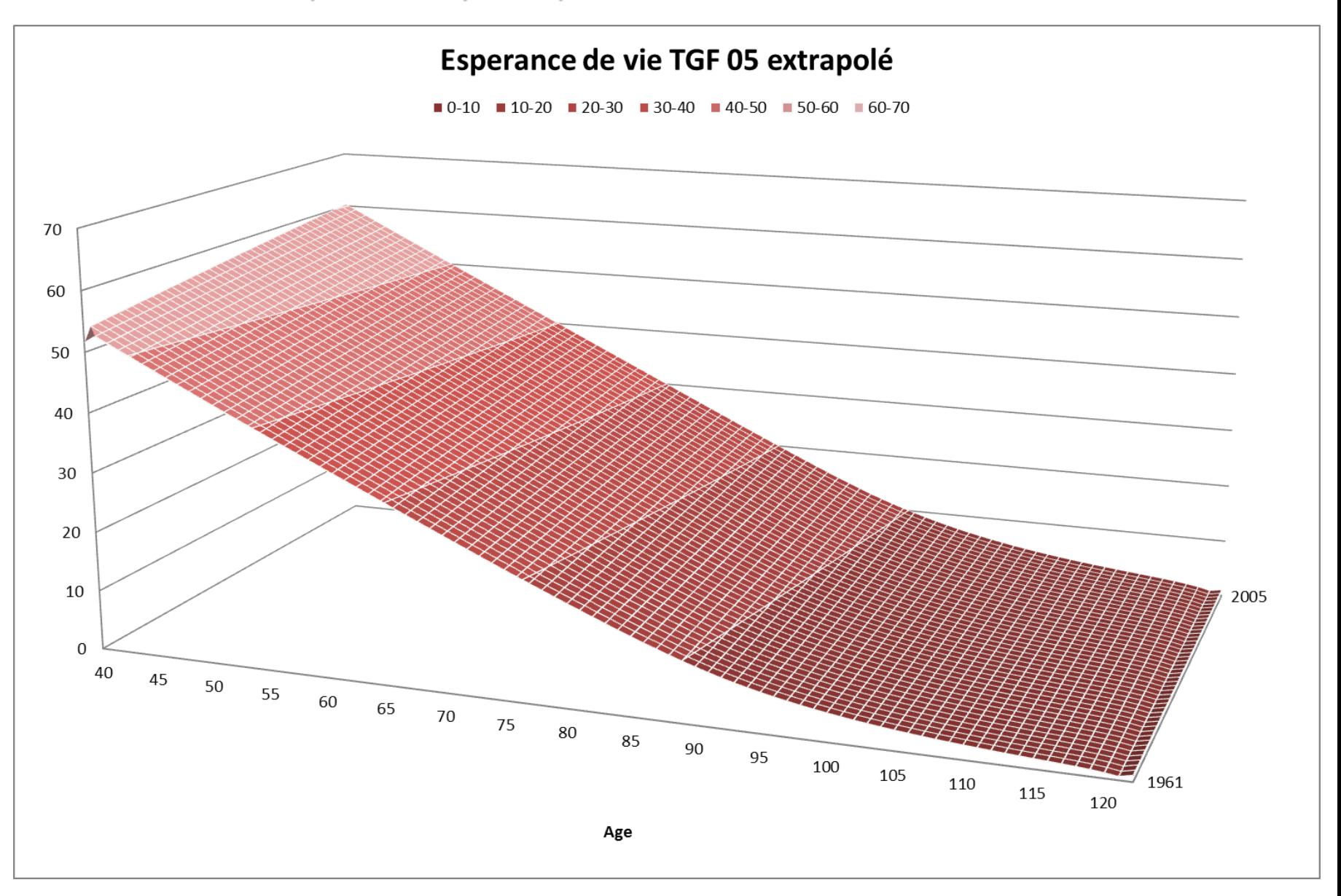

#### Les méthodes tychastique: L'extrapolateur dynamique

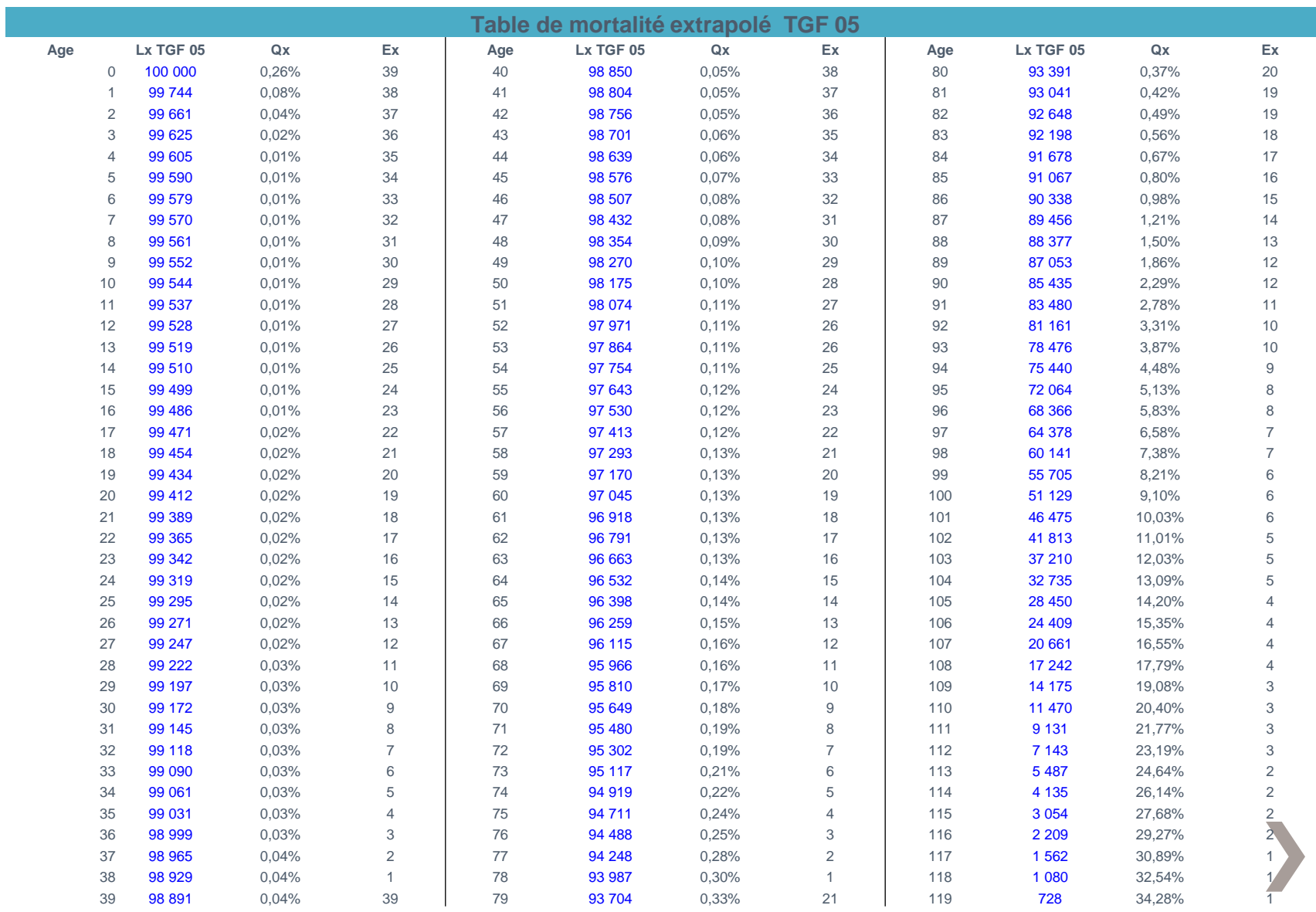

#### L'Utilisation d'Extrapolateur Dynamique

on peut aussi appliquer l'extrapolateur dynamique dans les méthodes d'ajustements du taux, voir ici Ajustement Makeham et Ajustement Thatcher:

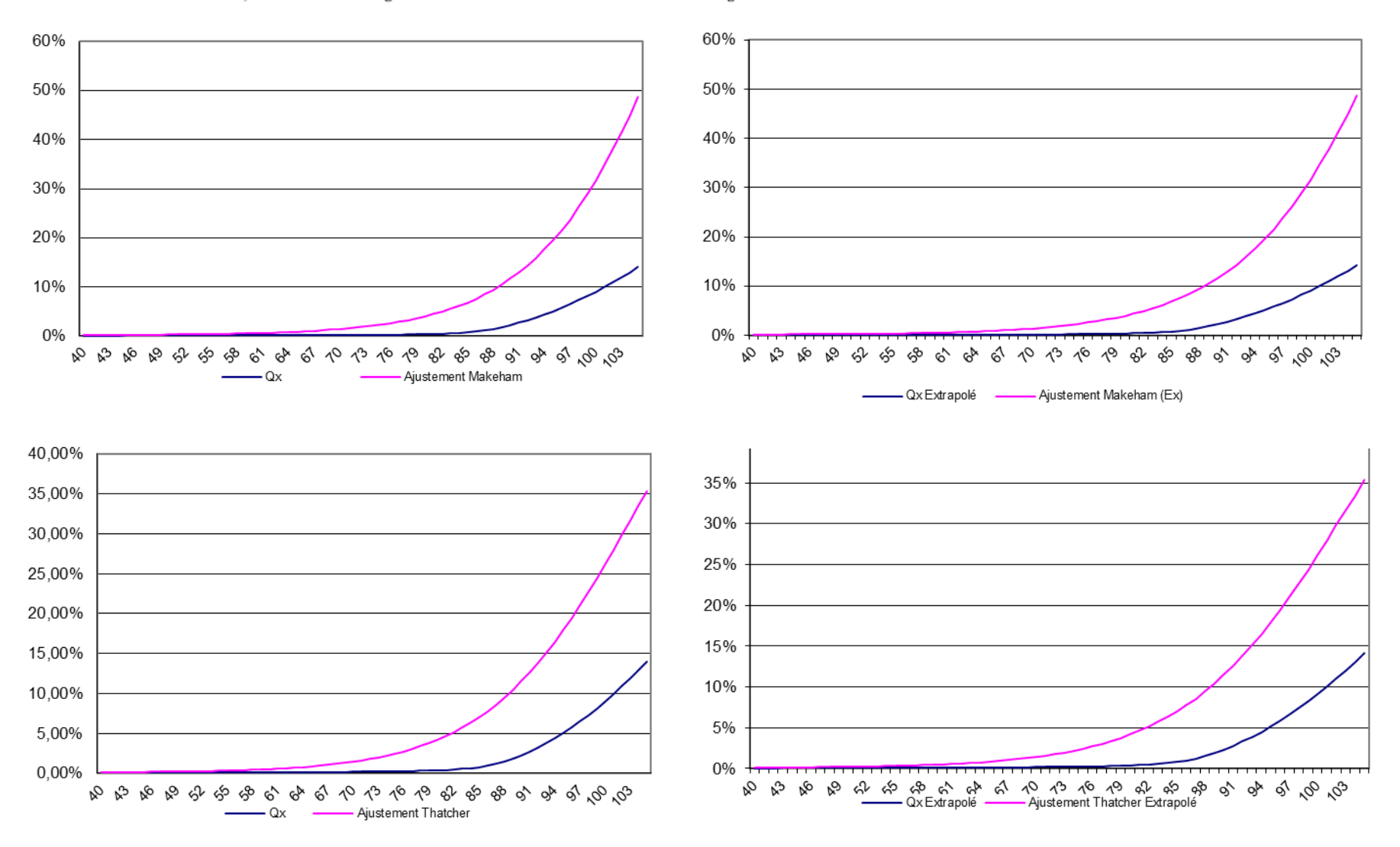

## **Application de l'extrapolateur dans un** modèle d'ajustement

#### L'Application d'Extrapolateur dans un modèle D'ajustement

### Données Disponibles

- Les données proviennent des portefeuilles avec 148451 ligne de donées, avec DateNaissance compris entre  $01/01/1934$  et  $31/12/2015$ , DateEntree compris entre entre  $01/01/2008$  et  $31/12/2015$ , DateSortie compris entre entre  $01/01/2005$  et  $31/12/2015$ , résument les statistiques observées des données masculines et féminines respectivement. La période d'observation totale retenue s'étend du  $01/01/2011$  à  $31/12/2015$ ;
- Dans cet exemple, les tables TGF05 et TGH05 fournissent toujours les données brutes  $L_{2005,xF}$  et  $L_{2005,xH}$  comme données externes. Les générations étudiés sont compris entre  $[40, 80]$ .

#### L'Application d'Extrapolateur Dans un modèle D'ajustement

**Données Disponibles** 

#### **Exposition par âges**

#### Décès par âges

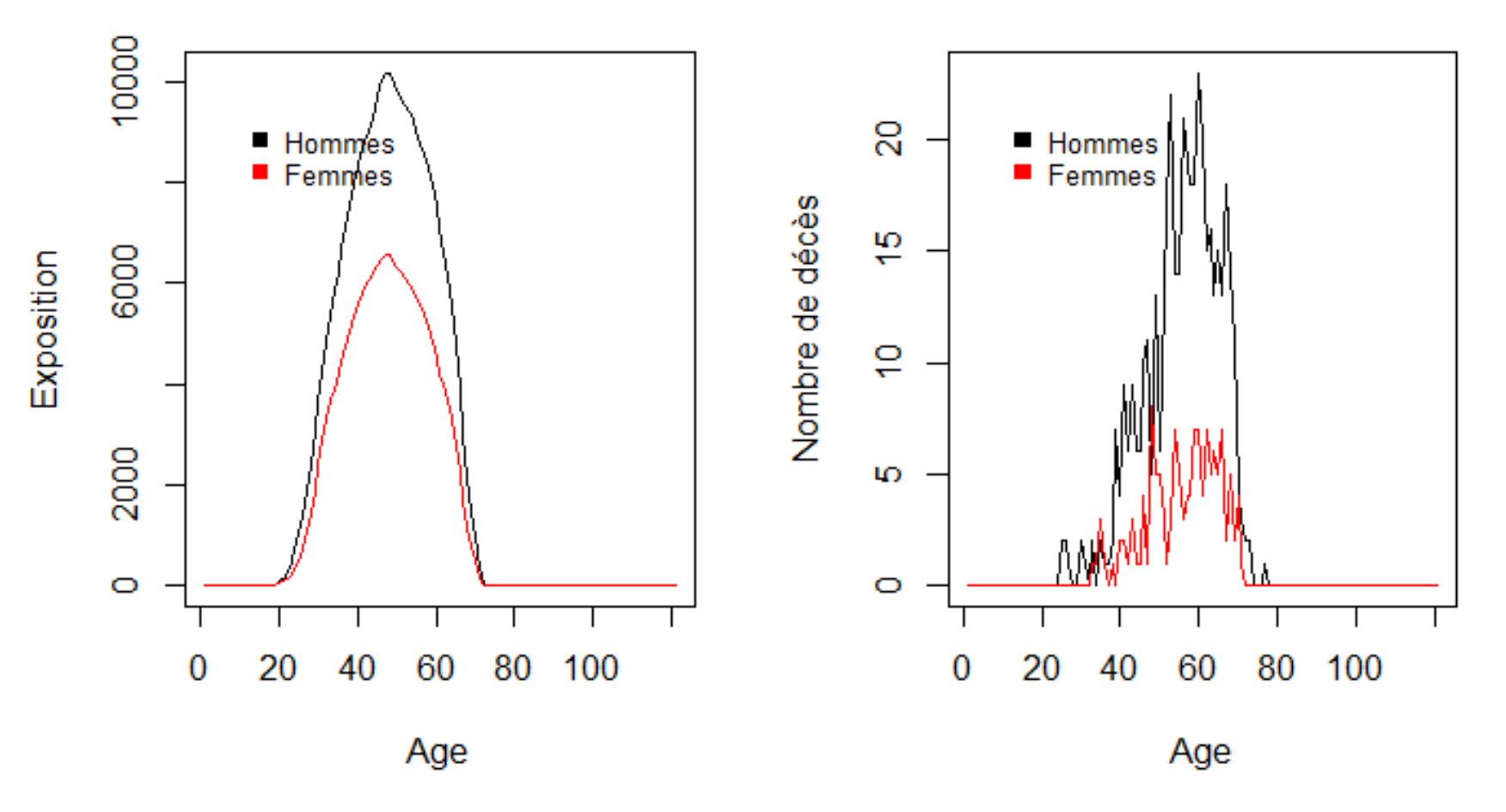

#### L'Application d'Extrapolateur dans un modèle Ddajustement

### A justement de taux

Dans cet exemple, prenons nous la méthode des modèles logit de Brass estime les paramètres  $\alpha$  et  $\beta$  dans un système relationnel associé à un standard judicieusement choisi, qui reproduit exactement les valeurs observées des indices de mortalité:

$$
l(x)=\frac{1}{1+\exp(2(\alpha+\beta Y^s(x)))}
$$

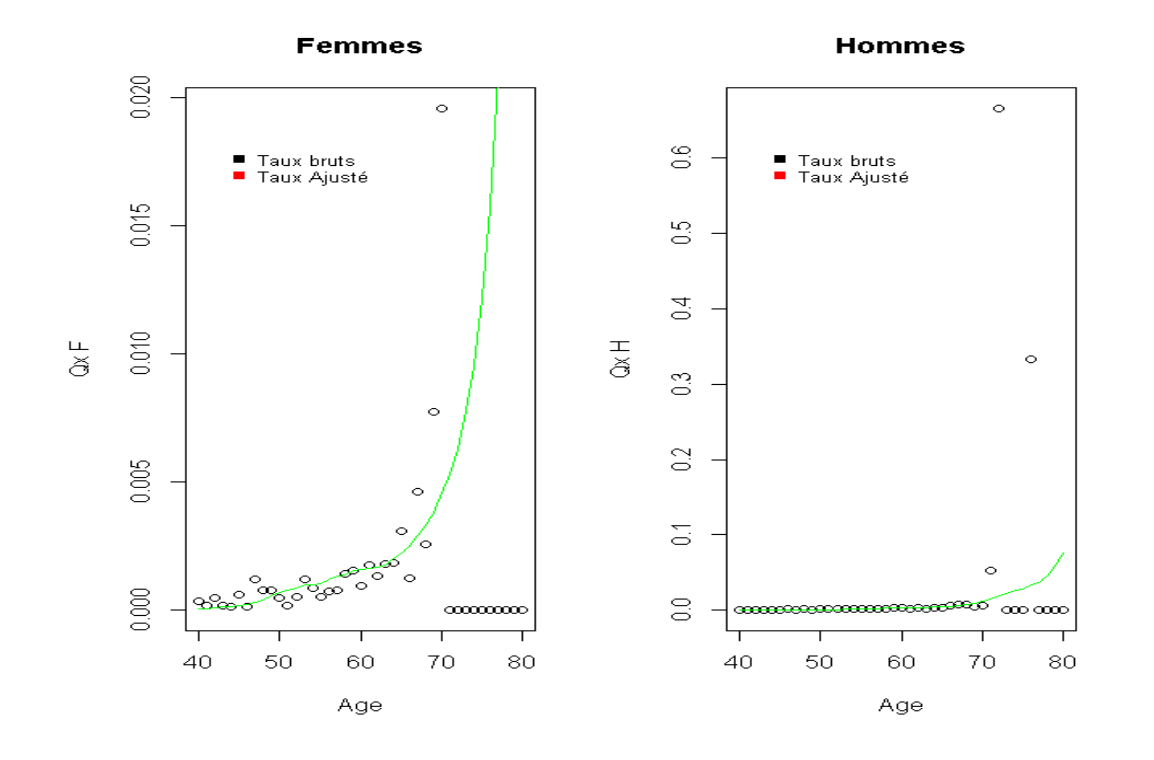

## **Comparaison des résultats**

#### Comparaison des résultats

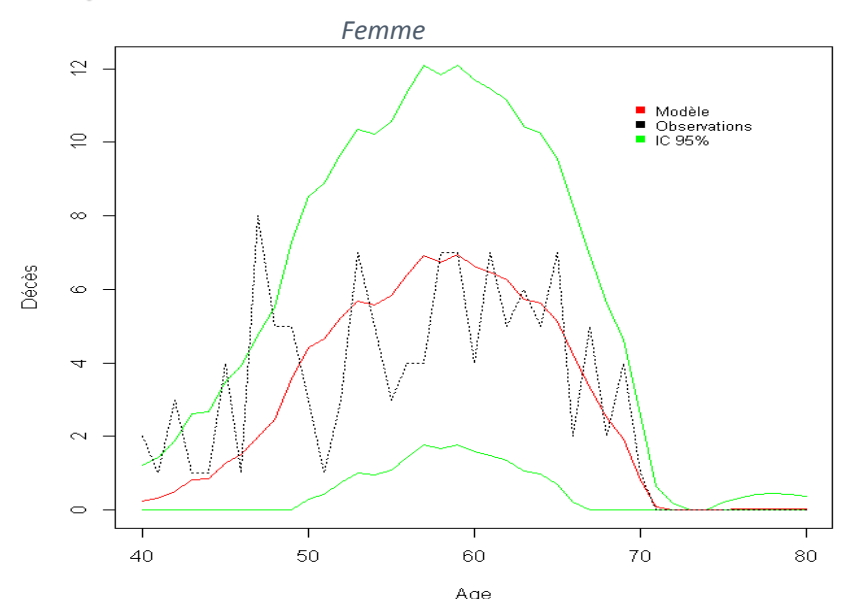

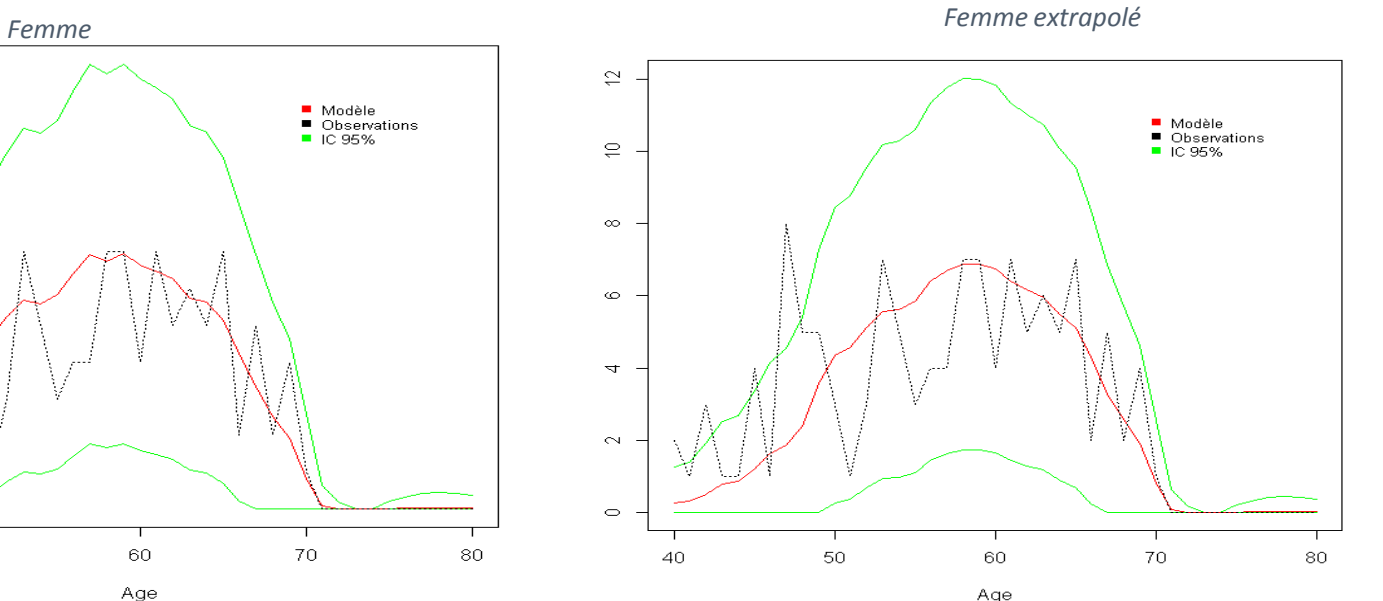

Age<br>Ratio observations / modèle : 102 % - Incertitude d'échantillonnage pour les décès : 17.82 %

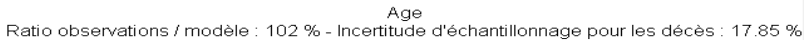

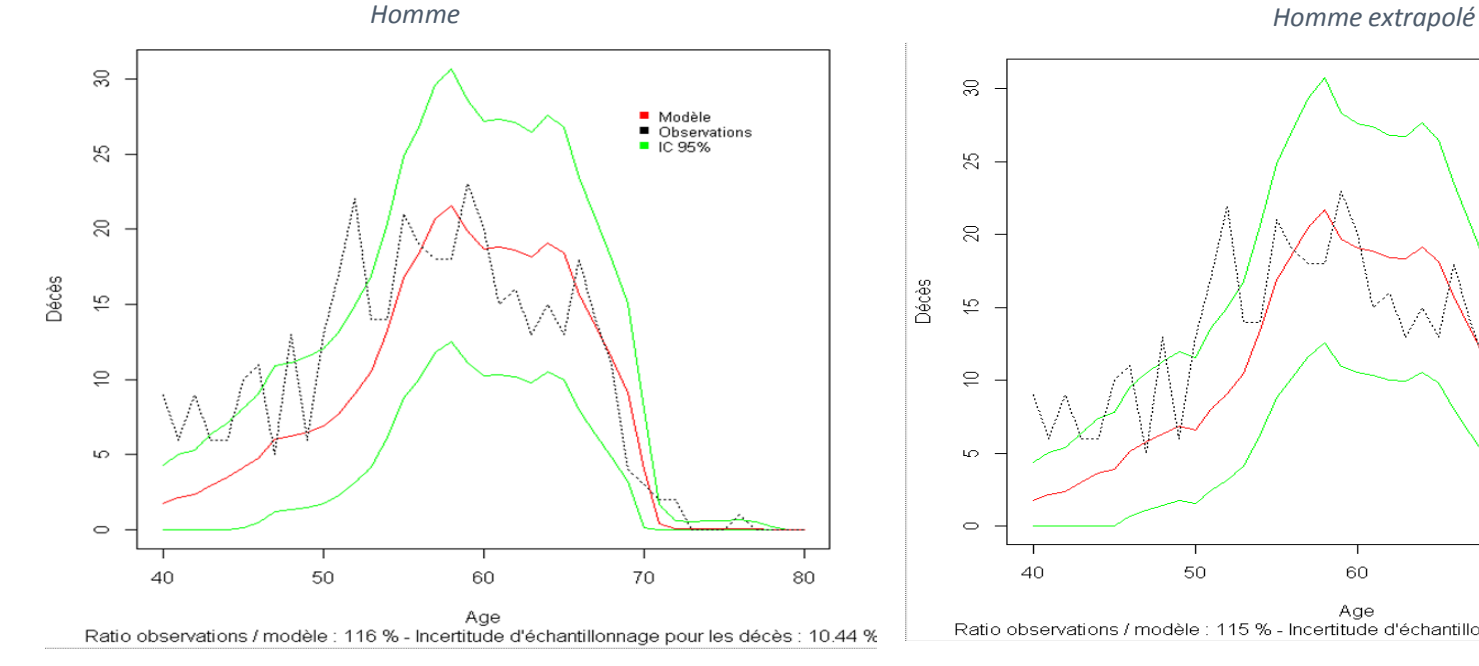

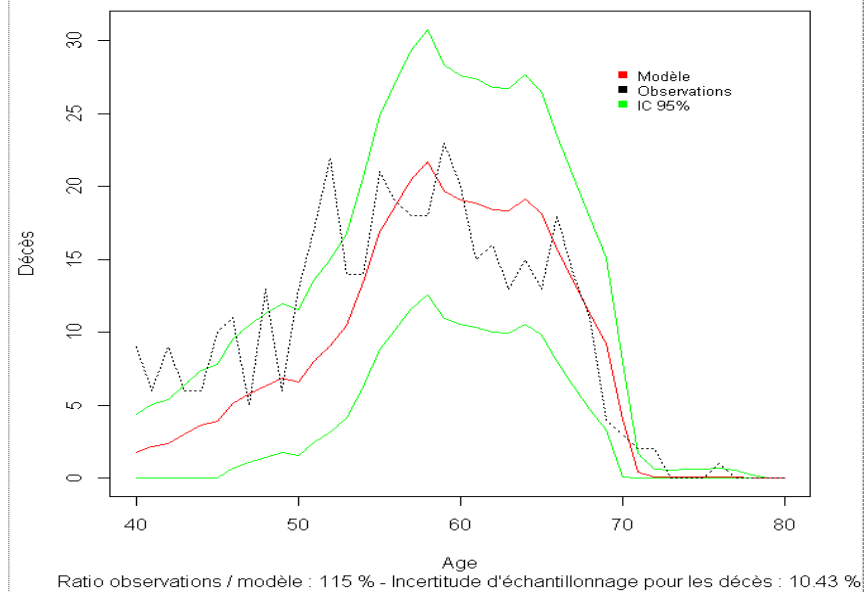

## Comparaison de Ratio Obervation/ Prédiction

Nous pouvons faire la comparaison des valeurs modélisées et réalisées par l'identification d'un ratio global d'observation par rapport à la prédiction calculée. Les ratios obtenus avec le modèle de Brass et le modèle de Brass extrapolé de calcule differents sont très proches.

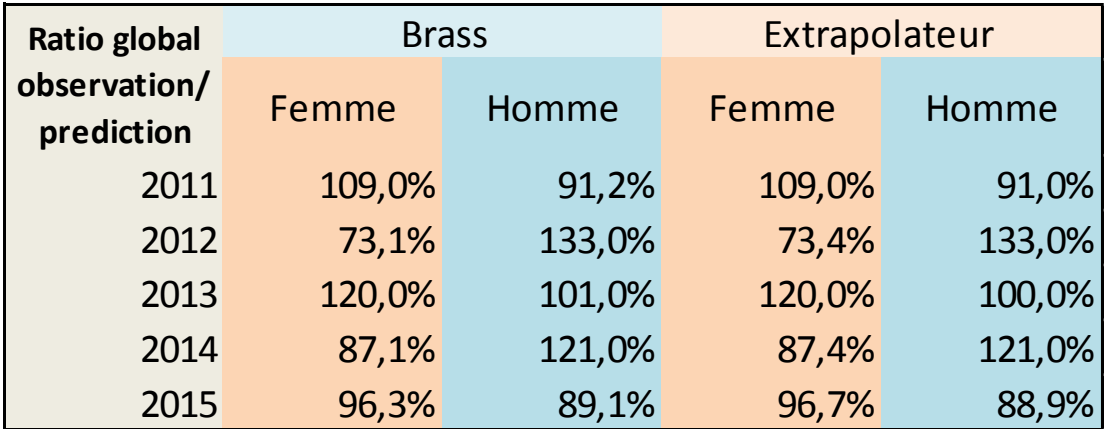

## Standardlised Mortality Ratio - SMR

Le SMR est un ratio spécifique à la mortalité, il représente le rapport entre le nombre de décès observés, et le nombre de décès prévus, nous allons l'adapter à notre cas de figure :  $\;$ 

$$
SMR = \frac{\sum d_{x,t}}{\sum ERx, t\hat{q}_{x,t}} \quad \longrightarrow \quad SMR^{extr} = \frac{\sum d_{x,t}}{\sum ERx, t\hat{q}_{x,t}^{extr}}
$$

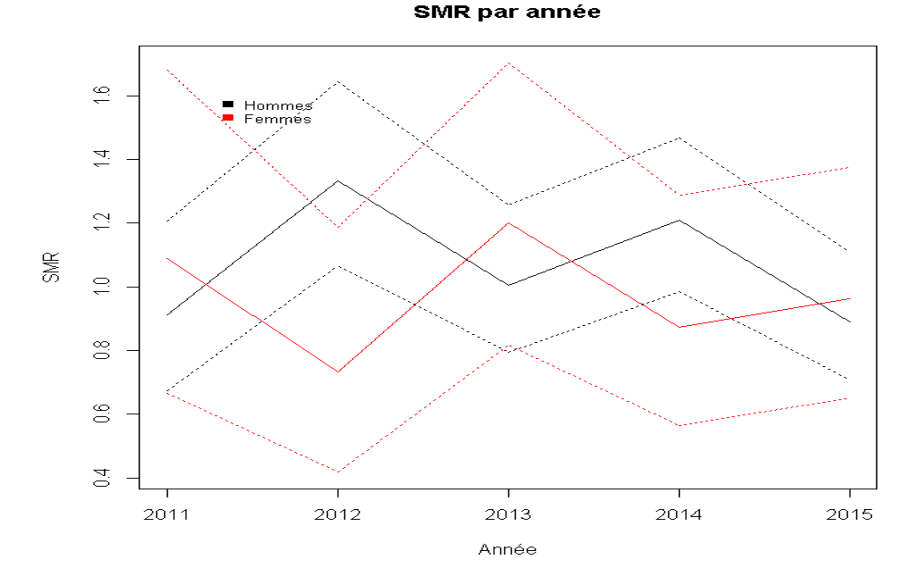

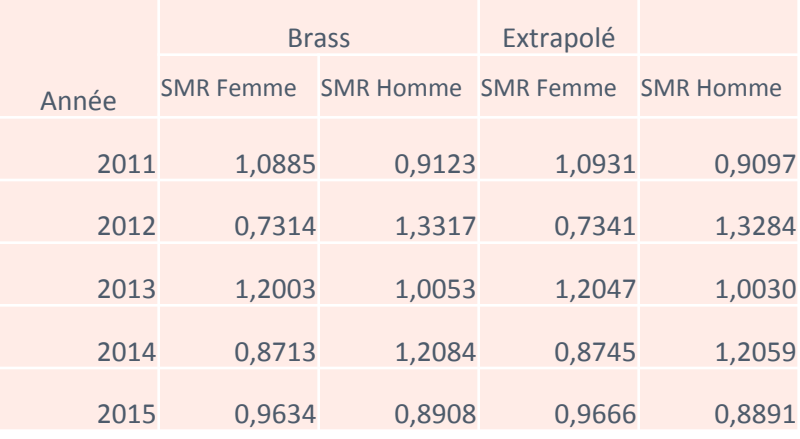

Annexe

## **Autres Comparaisons des résultats**

#### Comparaison des coefficients de provisionnement calculés avec la table du moment et la table prospective

Considerons un taux d'actualisation de 2%, pour tous génération d'âge, nous estimons leur Capital constitutif prospectif et Capital constitutif instantané, et **Standard Extrapolé**

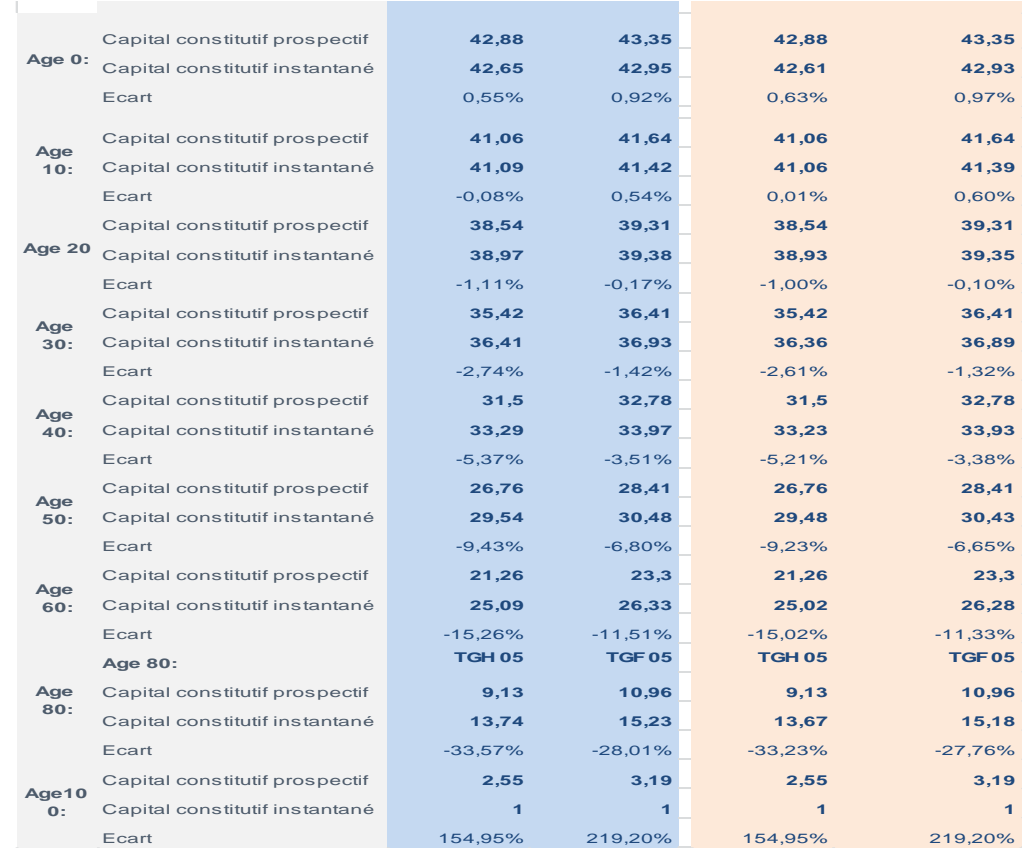

#### Comparaison des résultats

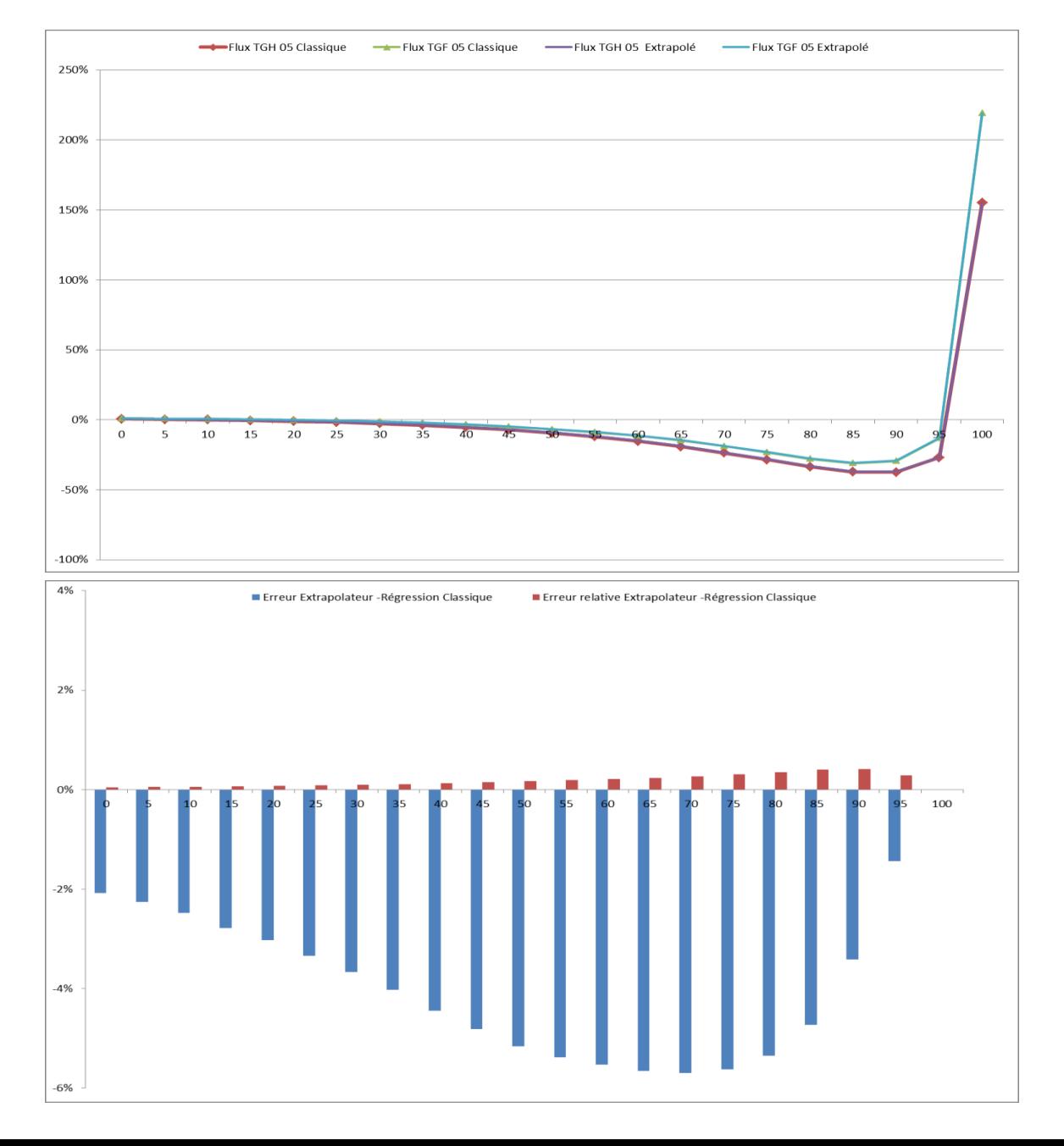

#### Conclusion

### Conclusion

Le tendomètre, est un système d'alarmes qui incite à étudier les raisons des retournements de tendance.

L'extrapolateur dynamique, n'est ni meilleur, ni pire que les autres méthodes de prédiction, car il n'y a pas de critère de comparaison universel. Sa seule caractéristique qui le distingue des autres et qu'il tient compte non seulement des valeurs passées, mais de leurs dérivées, et donc, de l'aspect dynamique absent des multiples variantes des techniques de régression qui consistent à minimiser des erreurs.